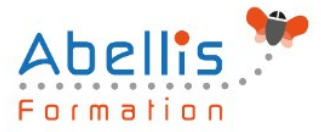

# **PROGRAMME DE FORMATION**

# HTML/CSS - Mettre en forme des pages WEB

# **Organisation**

**Mode d'organisation :** Présentiel ou distanciel **Durée :** 3 jour(s) • 21 heures

# **Contenu pédagogique**

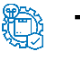

### **Type**

Action de formation

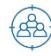

### **Public visé**

Toute personne désirant créer des sites Internet Cette formation est accessible aux publics en situation de handicap et aux personnes à mobilité réduite. Des aménagements peuvent être prévus en fonction des profils. Nous contacter pour plus d'information.

# *Z* Prérequis

Connaissances de base informatique requises

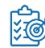

# **Objectifs pédagogiques**

Connaître la syntaxe des langages HTML et CSS pour construire une page Web

Utiliser des outils pour analyser des pages existantes

Mettre en pratique les connaissances reçues pour développer une page dans un navigateur

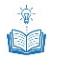

# **Description**

Présentation de l'environnement général

- Quel est le rôle d'un serveur web ?
- Logiciels et langages côté client
- Logiciels et langages côté serveur
- Quels logiciels pour créer un serveur web local sous Windows ?
- Installation d'un serveur web pour développer en local
- Analyser une page existante

HTML - Généralités et outils

- Le langage HTML CSS
- Les standards du web
- Principe d'une requête en HTML CSS
- Quelques outils pour développer

HTML - Syntaxe des balises et attributs

- Structure de base d'une page HTML
- Les commentaires HTML
- Codage des caractères spéciaux en HTML

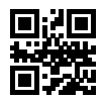

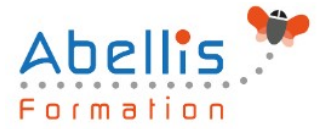

#### HTML - Balises de structuration d'une page WEB

- Faire un retour à la ligne
- Balises de sens dans un texte
- Balises pour formater le texte
- L'héritage en cascade
- HTML Inclure des images et des vues
	- Balise img et attributs
	- Les différentes sources d'une image : chemin relatif ou absolu
	- Balise iframe et attributs

#### HTML – Inclure des liens

- Balise et attributs
- HTML Inclure de l'audio
	- Balise audio et attributs
- HTML Inclure des vidéos
	- Balise vidéo et attributs
- CSS Généralités, outils et syntaxe
	- Les différents moyens d'inclure un style CSS dans une page HTML
	- Syntaxe de base du CSS
	- Les commentaires CSS
	- L'héritage de style CSS en Cascade
- CSS Comprendre les couleurs et les dimensions
	- Définir une couleur HEX et RGB
	- Comprendre la notion Alpha et le style opacity
	- La fonction rgba()
	- Unités de dimensions
	- Width et height
	- Unités absolues et relatives

#### CSS - Les sélecteurs

- Les sélecteurs courants
- Les sélecteurs parent-enfant
- CSS Les pseudos-classes
	- Les pseudos-classes courantes
	- Les pseudos-classes évoluées
- CSS Arrière-plan
	- Mettre une couleur d'arrière-plan
	- Gestion de l'opacité
	- Mettre une image en arrière-plan
- CSS Les textes
	- L'alignement du texte
	- La couleur du texte
	- Les décorations de texte
	- Les familles de caractères
	- Taille et épaisseur des caractères

ABELLIS Formation, 2 Place Camille Georges, 69002 LYON France 04.72.77.53.54 – contact@abellis-formation.com – www.abellis-formation.com SIRET : 85354420300039 – RCS LYON – Code APE 8559A, Déclaration d'activité enregistrée sous le n° 84 69 16786 69 auprès du préfet de Région AURA

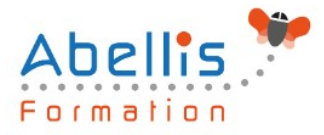

- Gras, italique
- CSS Les bordures
- CSS Le pointeur de la souris
	- CSS Le pointeur de la souris
- CSS Les effets artistiques
	- CSS Les effets artistiques
	- Les dégradés
	- Les arrondis
	- Les effets d'ombre

#### HTML - Les tableaux

- Les balises pour construire un tableau simple
- Fusionner les lignes et les colonnes
- La sémantique complète d'un tableau
- CSS Les tableaux
	- Déterminer les tailles dans un tableau
	- Mettre en forme les bordures
	- Mettre en couleur un tableau
	- Gérer les marges et espaces
	- Structuration d'une page en utilisant un tableau

#### HTML - Structuration d'une page

- Balises span et div
- Les sections logiques d'une page
- Exemples de mise en page
- Les balises block et inline
- Propriété CSS display
- Définir la largeur, la hauteur et l'alignement
- Définir les marges externes et internes
- Structuration d'une page en utilisant des "divs"

## **Modalités pédagogiques**

Réflexion de groupe et apports théoriques du formateur - Travail d'échange avec les participants sous forme de discussion - Utilisation de cas concrets issus de l'expérience professionnelle - Exercices pratiques (études de cas, jeux de rôle, questionnaires, quiz, mises en situation, …) sont proposés pour vérifier le niveau de compréhension et d'intégration du contenu pédagogique - Remise d'un support de cours complet pour référence ultérieure

## **Moyens et supports pédagogiques**

Accueil des apprenants dans une salle dédiée à la formation. Chaque participant disposera d'un ordinateur (si besoin), d'un support de cours, d'un bloc-notes et d'un stylo. La formation se déroulera avec l'appui d'un vidéoprojecteur et d'un tableau blanc.

# **Modalités d'évaluation**

#### **Avant la formation :**

Nous mettons en place une évaluation de chaque participant via un questionnaire d'évaluation des besoins et de niveau.

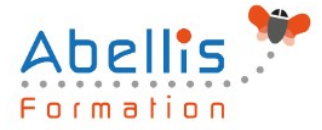

Un audit complémentaire peut-être proposé pour parfaire cette évaluation

#### **Pendant la formation :**

Des exercices pratiques (études de cas, jeux de rôle, questionnaires, quiz, mises en situation, …) sont proposés pour vérifier le niveau de compréhension et d'intégration du contenu pédagogique.

#### **À la fin de la formation :**

Le participant auto-évalue son niveau d'atteinte des objectifs de la formation qu'il vient de suivre.

Le formateur remplit une synthèse dans laquelle il indique le niveau d'acquisition pour chaque apprenant : « connaissances maîtrisées, en cours d'acquisition ou non acquises ». Il évalue ce niveau en se basant sur les exercices et tests réalisés tout au long de la formation.

Le participant remplit également un questionnaire de satisfaction dans lequel il évalue la qualité de la session.

À la demande du stagiaire, le niveau peut aussi être évalué par le passage d'une certification TOSA pour les outils bureautiques, CLOE pour les langues.

# $\mathbb{R}^*$

# **Modalités de suivi**

Emargement réalisé par 1/2 journée - Certificat de réalisation remis à l'employeur à l'issue de la formation - Assistance par téléphone et messagerie - Support de cours remis à chaque participant à l'issue de sa formation - Suivi de la progression 2 mois après la formation